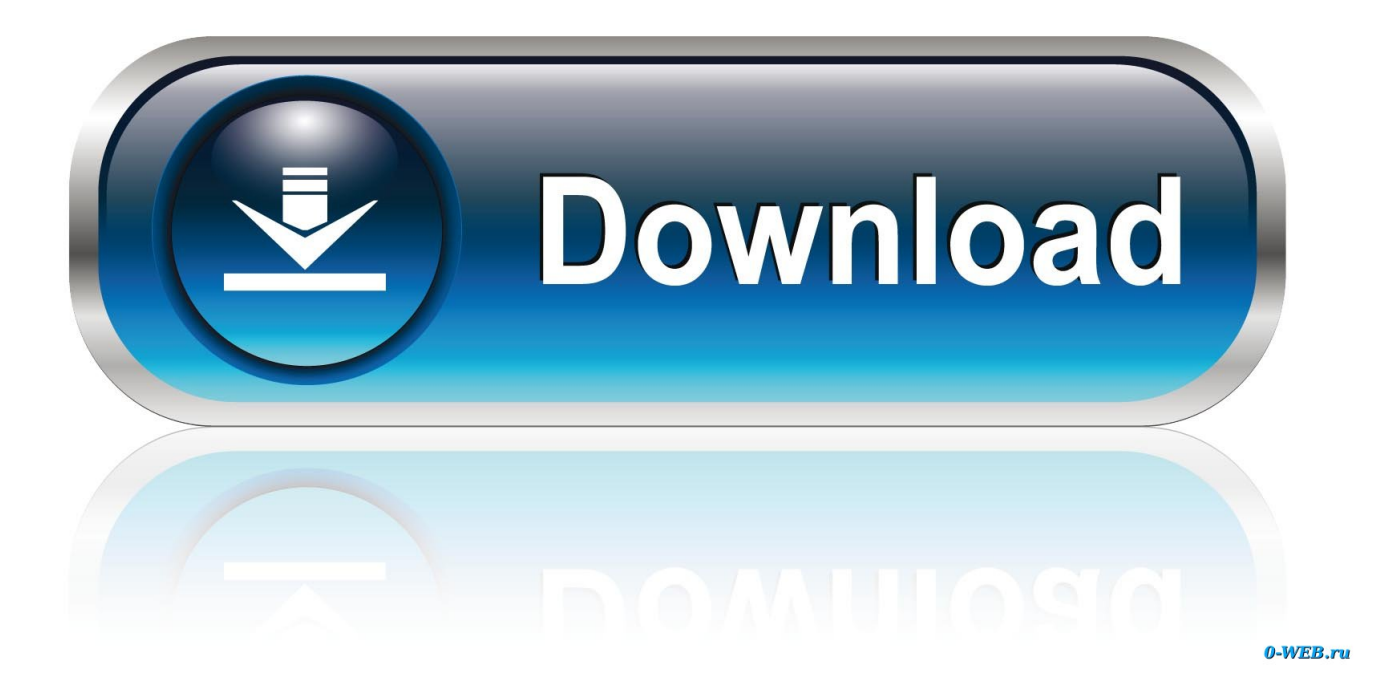

[Sublime Text 2 Build System Html For Mac](https://imgfil.com/1uhcf8)

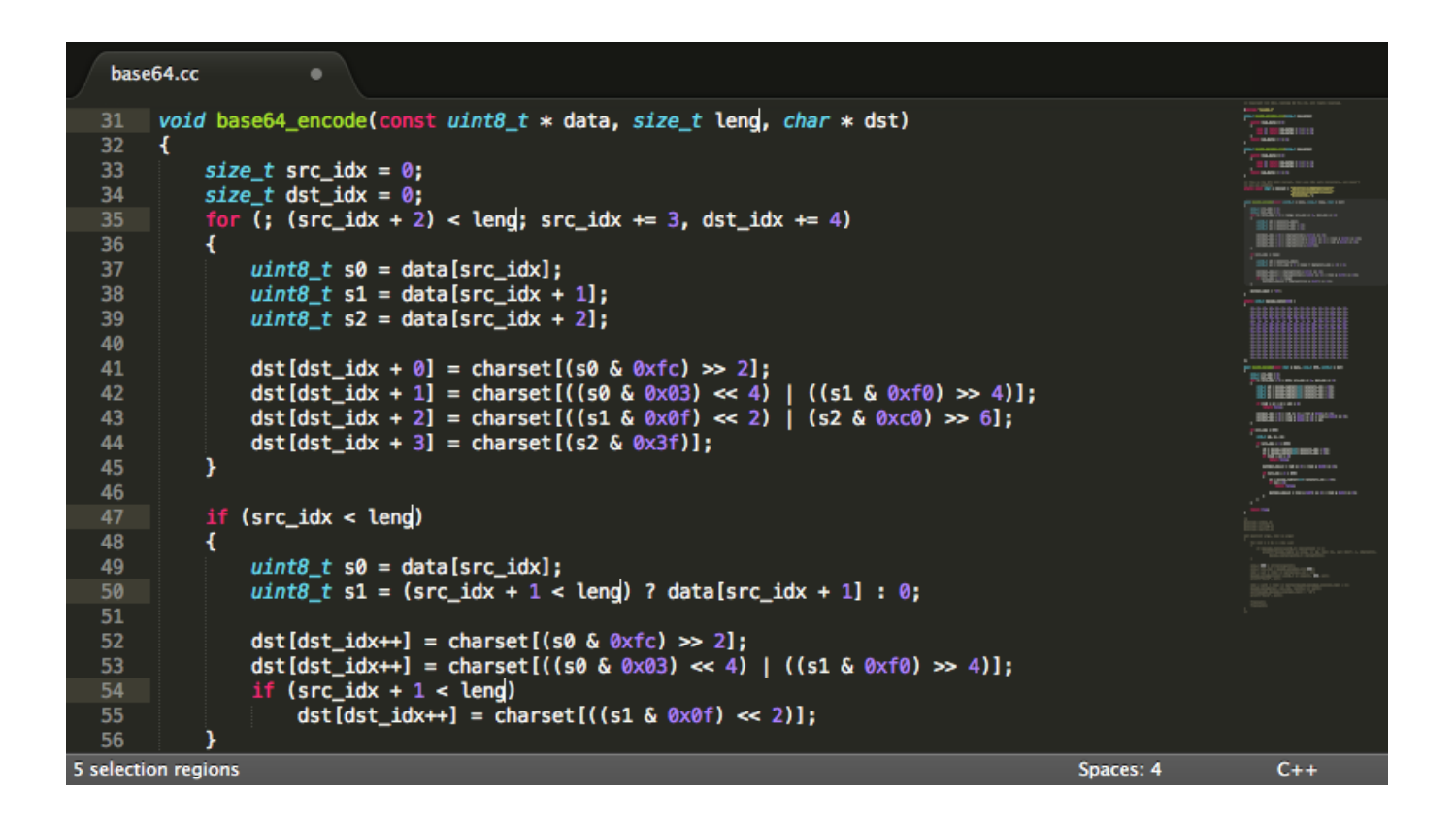

[Sublime Text 2 Build System Html For Mac](https://imgfil.com/1uhcf8)

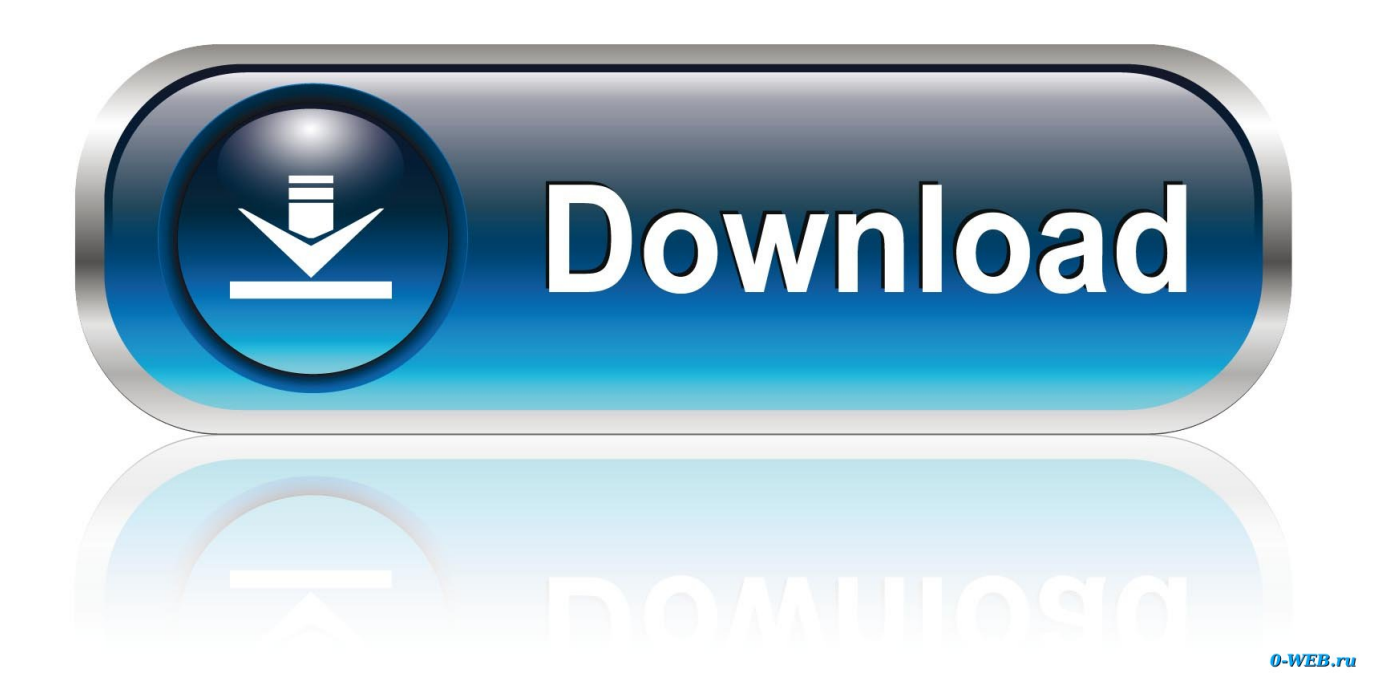

Split Editing Get the most out of your wide-screen monitor with split-editing support.. Try pressing ⇧⌘L to split the selection into lines and ⌘D to select the next occurrence of the selected word.

1. html build system sublime text 3

To make multiple selections with the mouse, take a look at the Column Selection documentation.. Distraction-Free Mode is fullscreen, chrome-free editing, with nothing but your text in the center of the screen.. 0 Build 3136 free download Goto Anything Use Goto Anything to open files with only a few keystrokes, and instantly jump to symbols, lines, or words.

## **html build system sublime text 3**

html build system sublime text 3, sublime text build system html **[Buy Mac Now](https://site-3910113-9679-1823.mystrikingly.com/blog/buy-mac-now)** 

Edit files side-by-side, or edit two locations in the one file You can edit with as many rows and columns as you wish. [Openstep](https://hub.docker.com/r/reinawestten/openstep-installation-art) **[Installation Art](https://hub.docker.com/r/reinawestten/openstep-installation-art)** 

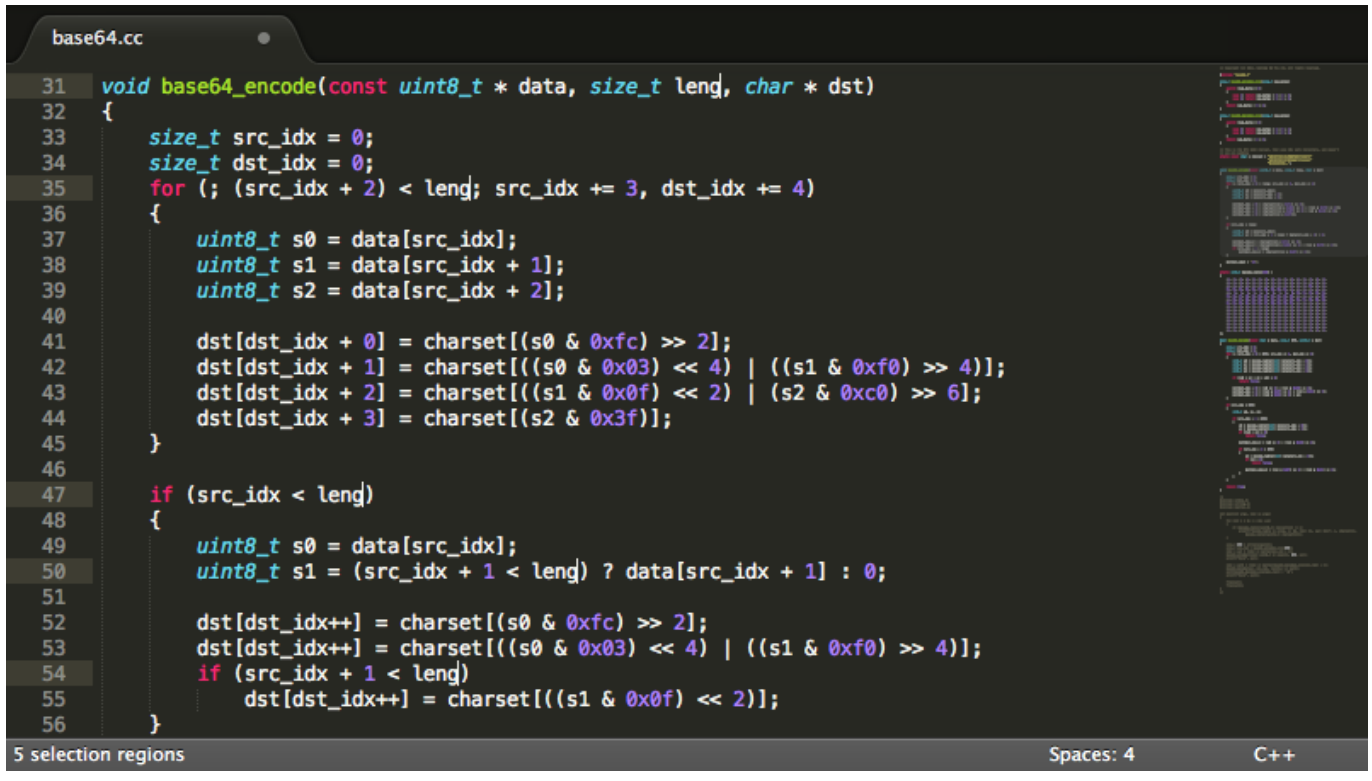

```
krishna theme flute in omg oh my god mp3 free download
```
## [Pascal Download For Mac](https://gallant-haibt-8b3fab.netlify.app/Pascal-Download-For-Mac)

 Command Palette The Command Palette holds infrequently used functionality, like sorting, changing the syntax, and changing the indentation settings.. Sublime Text 3 0 Build 3136 Overview Sublime Text is a sophisticated text editor for code, markup, and prose. [Avi Файл Скачать](https://avi---18.peatix.com/view)

## [Ftps Client For Mac](https://clanafachtraf.over-blog.com/2021/03/Ftps-Client-For-Mac.html)

Triggered with ⌘P, it is possible to: Type part of a file name to open it Type @ to jump to symbols, # to search within the file, and: to go to a line number These shortcuts can be combined, so may take you to a function read file within a file text parser.. py Similarly, tp:100 would take you to line 100 of the same file Multiple Selections.. It is full offline installer standalone setup of Sublime Text 3 0 Build 3136 crack for macOS.. Features of Sublime Text 3 0 Build 3136 Below are some noticeable features which you'll experience after Sublime Text 3.. With just a few keystrokes, you can search for what you want, without ever having to navigate through the menus or remember obscure key bindings.. Applecare for macbook air Submit Sublime Text 3 0 Build 3136 Free Download Latest Version for MAC OS.. You'll love the slick user interface, extraordinary features, and amazing performance.. Show the Command Palette with ⌘⇧P Distraction-Free Mode When you need to focus, Distraction-Free Mode is there to help you out. 0041d406d9 [Outlook For Mac 2016 Auto Complete Not Working](https://launchpad.net/~dayrustlopa/%2Bpoll/outlook-for-mac-2016-auto-complete-not-working)

0041d406d9

[Wd My Cloud App For Mac](http://recorndora.tistory.com/13)